## **Leistungsübersicht**

Version 23

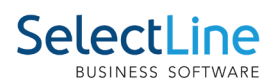

## **Auftrag**

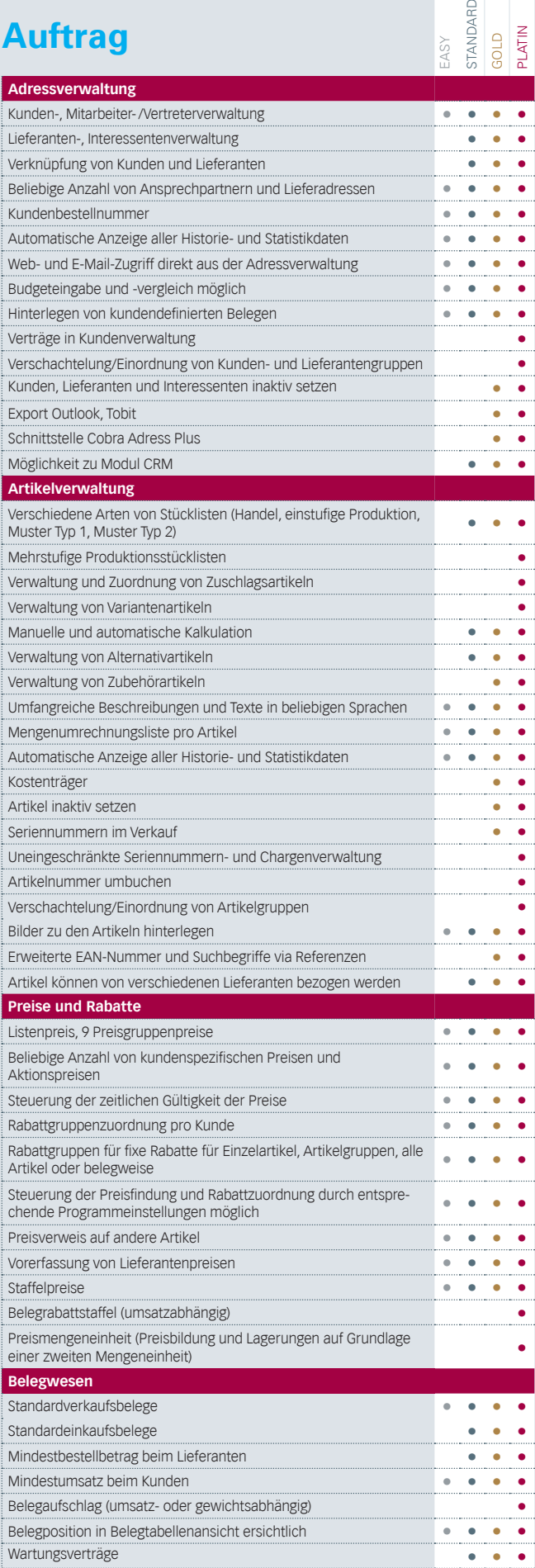

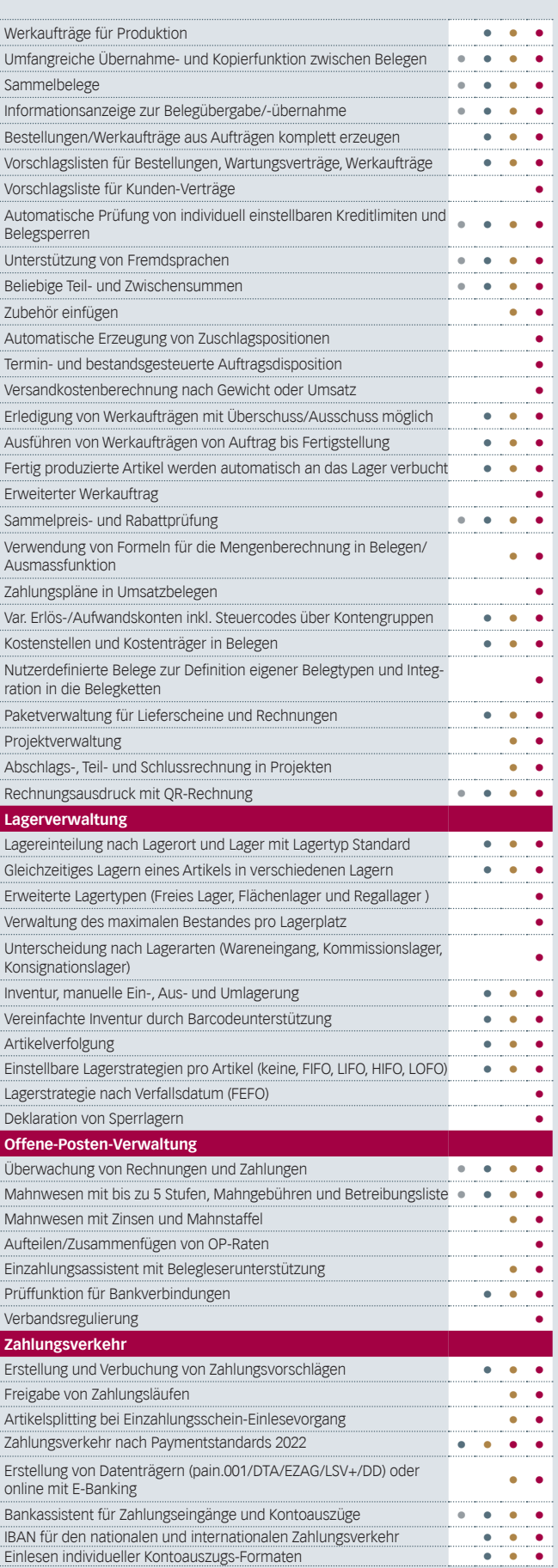

## **Leistungsübersicht**

Version 23

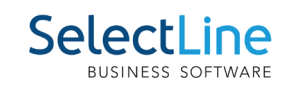

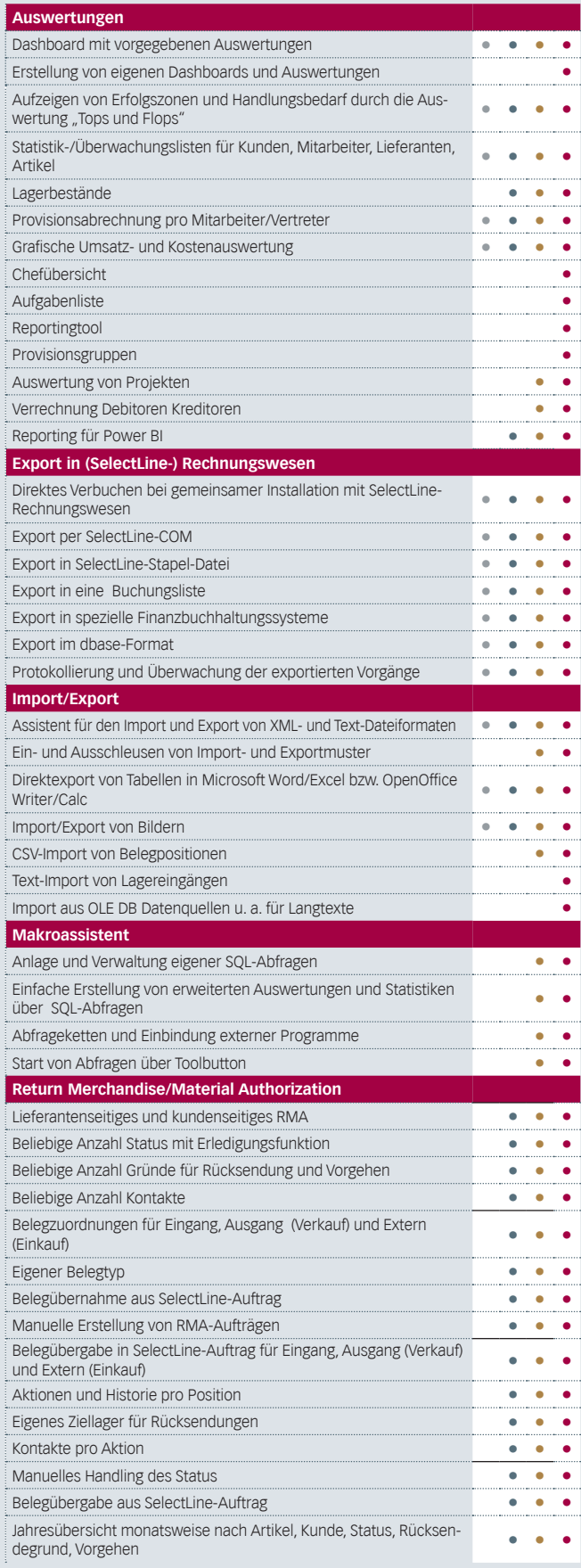

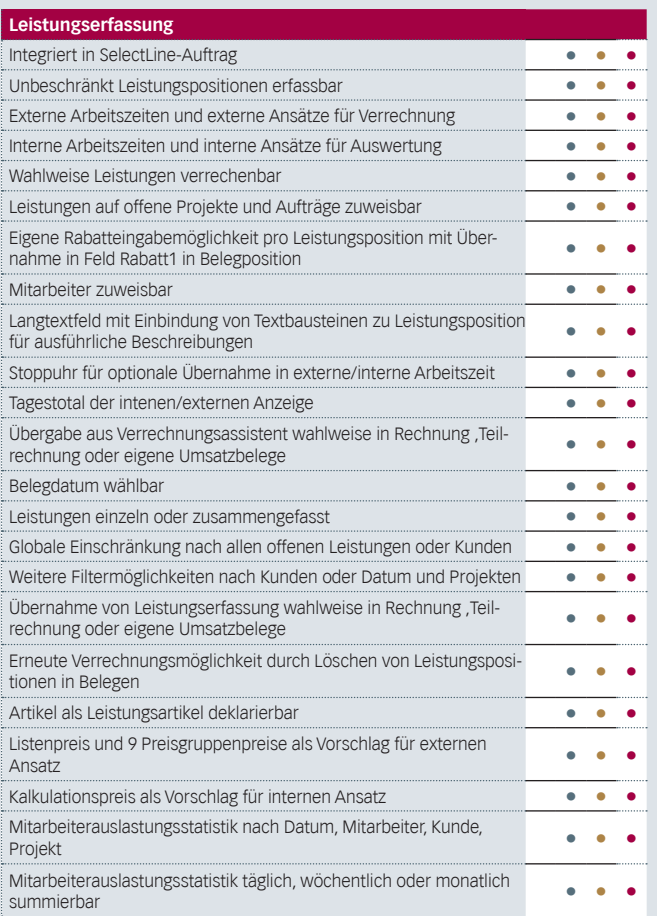

## **Leistungsübersicht**

Version 23

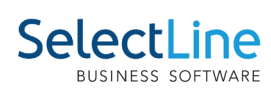

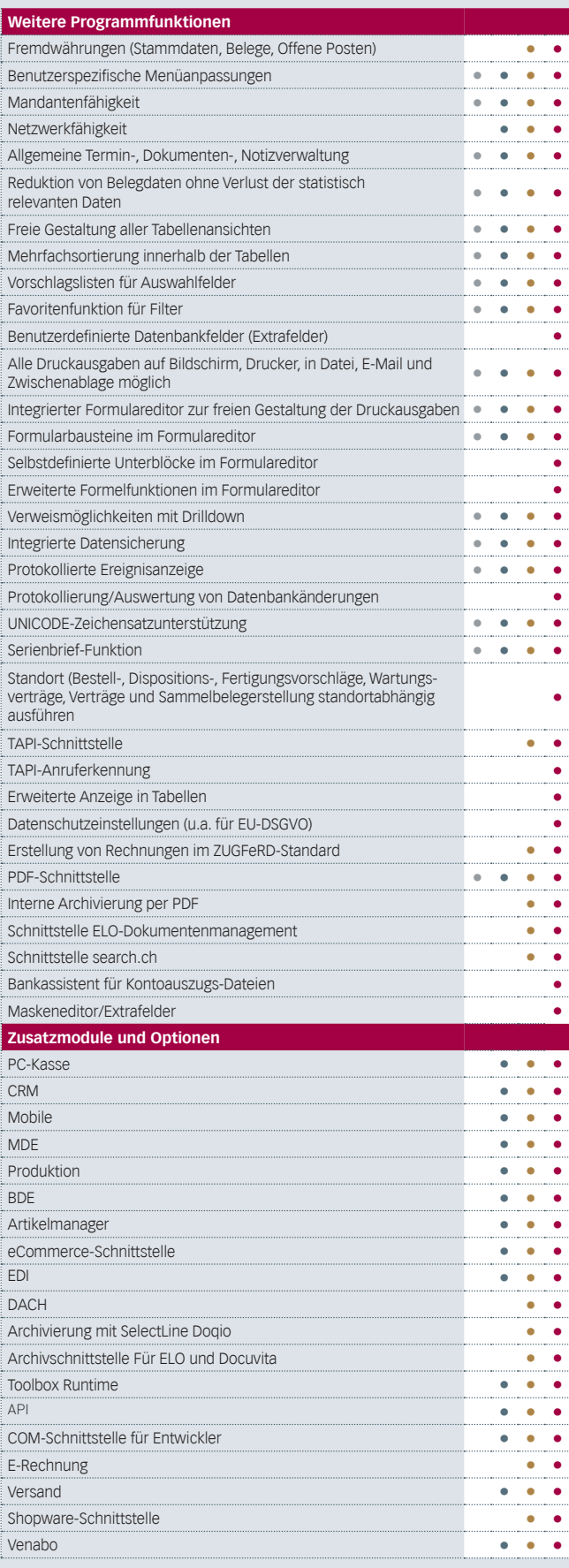